## **Function Return Type - Void**

Ok this is going to be quick. Some functions return an output, some don't.

If a function doesn't return an output, its return type is "void".

```
61 void SomeFunction ()
  عد
  Print("Hello!");<br>return; // This return operator can be removed (i.e. it is optional)
33
34
35 }
```
The return keyword is optional. If you do use it, don't return any value. Just type "return".

```
return -> Correct
return(5) -> Wrong
return 100 -> Still wrong
```
## **Other examples**

```
X Anna_v1.01_Complete.mq5 Anna_v1.02_Complete.mq5 MyExerciseScript_CodingPrac1
 265 //| CLOSE POSITION
  267 void ClosePosition()
  268269 // Type: Fixed Template
  270 // Do not edit unless you know what you're doing
  271
  272 // This function closes our all current position
  273
 274
        myTradingControlPanel.PositionClose(Symbol);
 275
 276 if (myTradingControlPanel.ResultRetcode () == 1000
   81 void OnDeinit (const int reason)
 82 - 183 //---
 84 IndicatorRelease(shortSmaControlPanel);
 85
     IndicatorRelease(longSmaControlPanel);
 86 }
 88 //| Expert tick function
                   89/1 --------
90 void ONTick ()
 91┯
      // -------------------- Collect most current data
 92
 93
 94
      currentBid = SymbolInfoDouble( Symbol, SYMBOL BID) ;
 95
     currentAsk = SymbolInfoDouble( Symbol, SYMBOL ASK) ;
 96
 97
     numberOfPriceDataPoints = CopyRates (Symbol, 0, 0, 10
 \sim\ldots and \alpha \alpha \beta \alpha \beta \alpha \beta \alpha \beta \alpha \beta \beta \alpha \beta \alpha \beta \alpha \beta \alpha \beta \alpha \beta \alpha \beta \alpha \beta \alpha \beta \alpha \beta \alpha \beta \alpha \beta \alpha \beta \alpha \beta \alpha \beta \alpha \beta
```
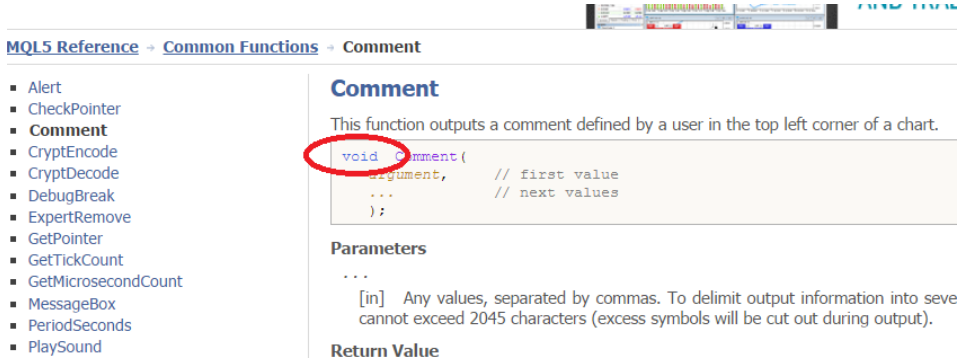

- PlaySound